## **PROGRAMY PRZYDATNE DO KONKURSU "OPOWIEDZ…"**

**W Internecie można znaleźć wiele stron i programów – również bezpłatnych – do obróbki zdjęć, muzyki i filmów. Oraz stron, na których można publikować swoje prace lub bezpłatnie pobrać legalną muzykę.**

**Poniżej przedstawiamy zestawienie, które może pomóc nam uatrakcyjnić nasze pliki graficzne, dźwiękowe i pliki wideo.**

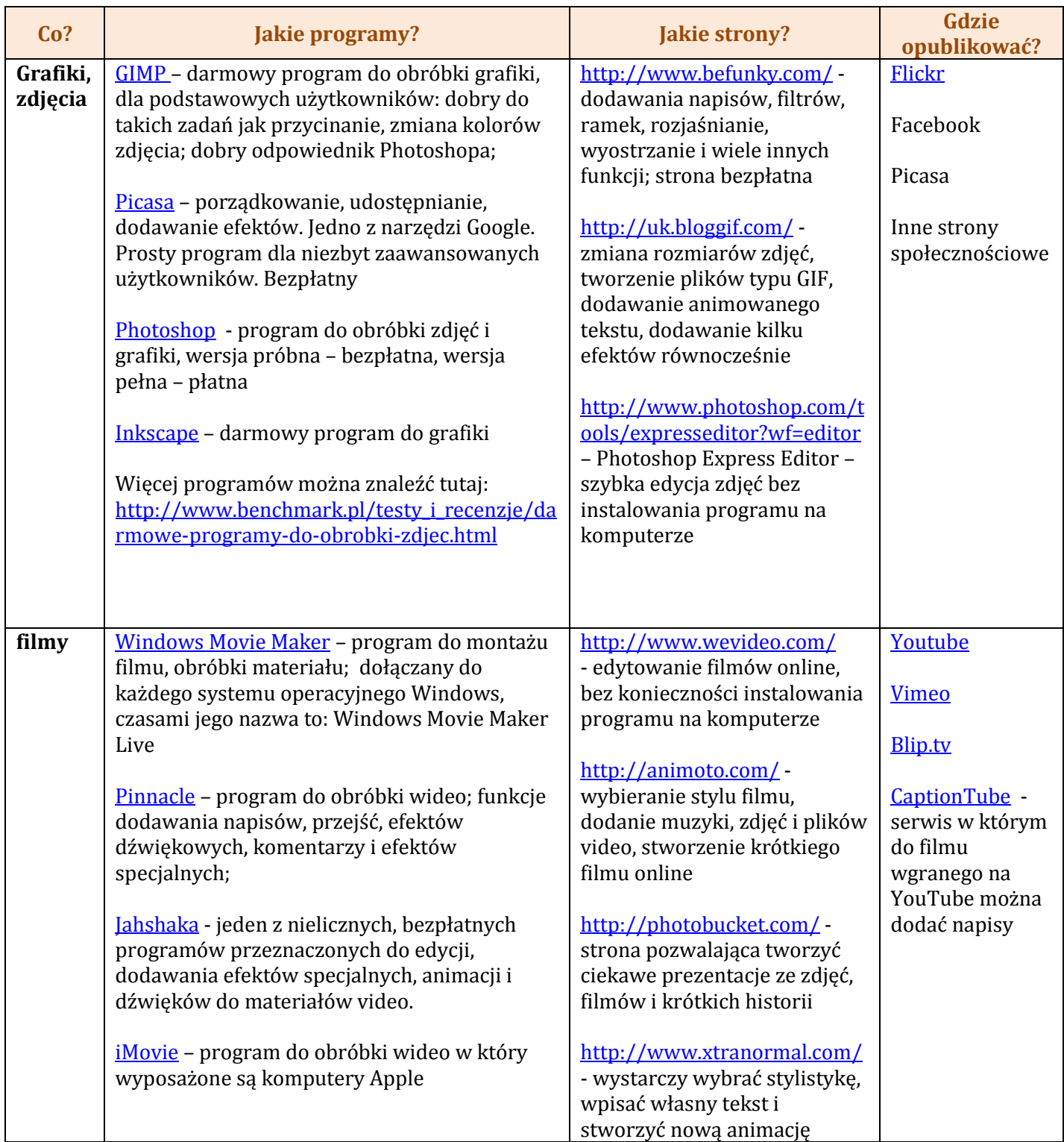

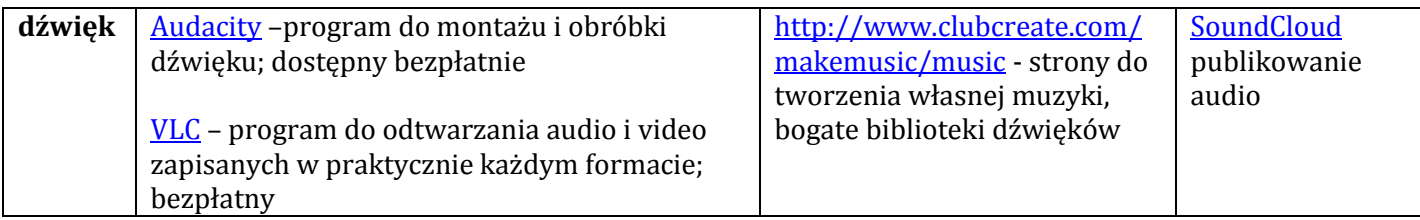

## **Ponadto warto pamiętać o stronach z bezpłatną muzyką (publikowaną na tzw. Creative Commons). Poniżej linki do kilku z nich.**

<http://www.jamendo.com/pl/>

<http://www.artistserver.com/>

<http://freemusicarchive.org/>

<http://ccmixter.org/>

<http://magnatune.com/genres/>

<http://www.beatpick.com/>

<http://cashmusic.org/>

<http://audiofarm.org/>

<http://freemusicforvideos.com/>

<http://www.freestockmusic.com/>

<http://soundcloud.com/creativecommons>

<http://www.openmusicarchive.org/>

<http://search.creativecommons.org/> - wyszukiwarka plików publikowanych na wolnych licencjach. Można zaznaczyć, że chcemy wykorzystać muzykę i ją modyfikować (bo np. do filmiku potrzebujemy tylko 45sek, a nie cały utwór), a serwis wyszuka dla nas utwory, których autorzy na to zezwalają.

Dlaczego najlepiej korzystać jest z muzyki publikowanej na wolnych licencjach (licencje Creative Commons)? Więcej na ten temat w tekście **Muzyka w pracach konkursowych.**

Opracowanie: Krystyna Stodółkiewicz